## Programozás C nyelven (1. ELŐADÁS)

Sapientia EMTE 2020-21

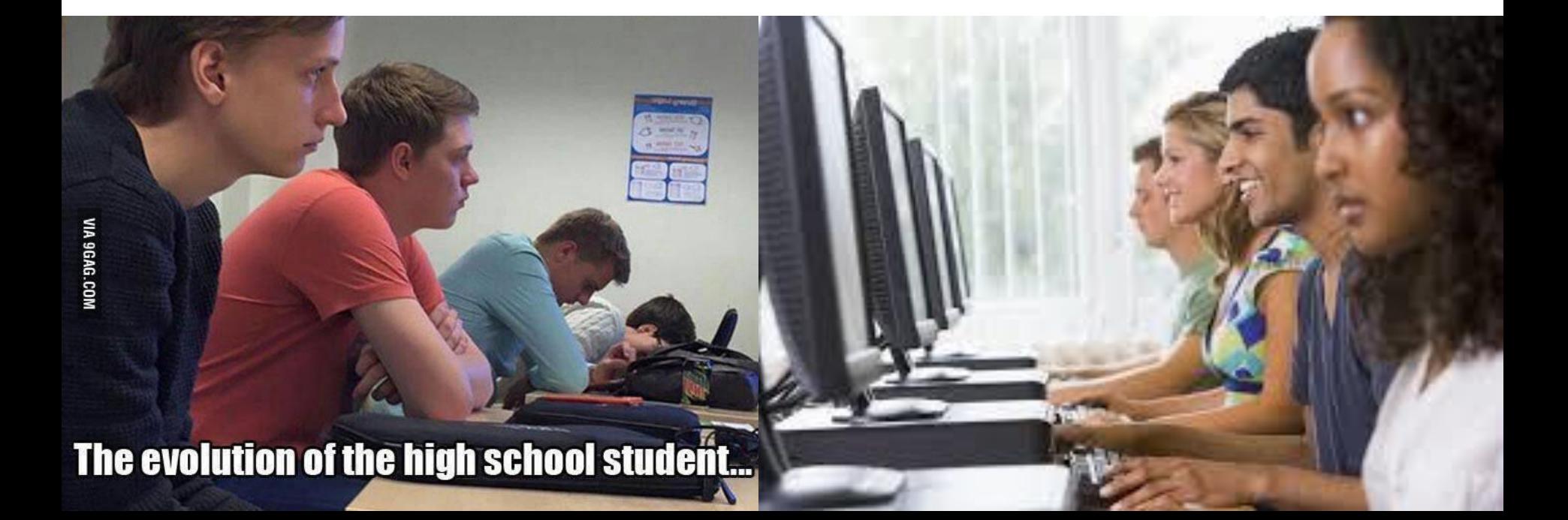

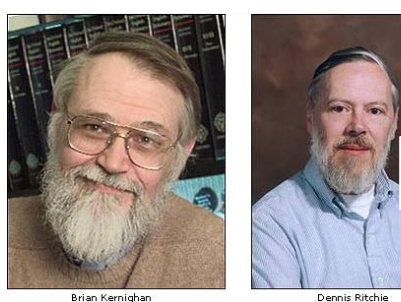

## Kommunikáció a PC-vel

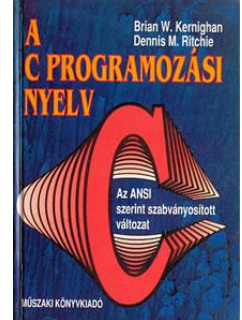

- Konzol (CON): billentyűzet (stdin), monitor (stdout)
- NYELV: gépi/emberi/programozási nyelv; Fordító programok
	- C nyelv: ANSI (C89, C99, C11); (tiszta / keverék)
	- Fejlesztői környezet: Visual Studio / **Code::Blocks**
- algoritmus
	- művelet-sor
- program / kód – utasítás-sor

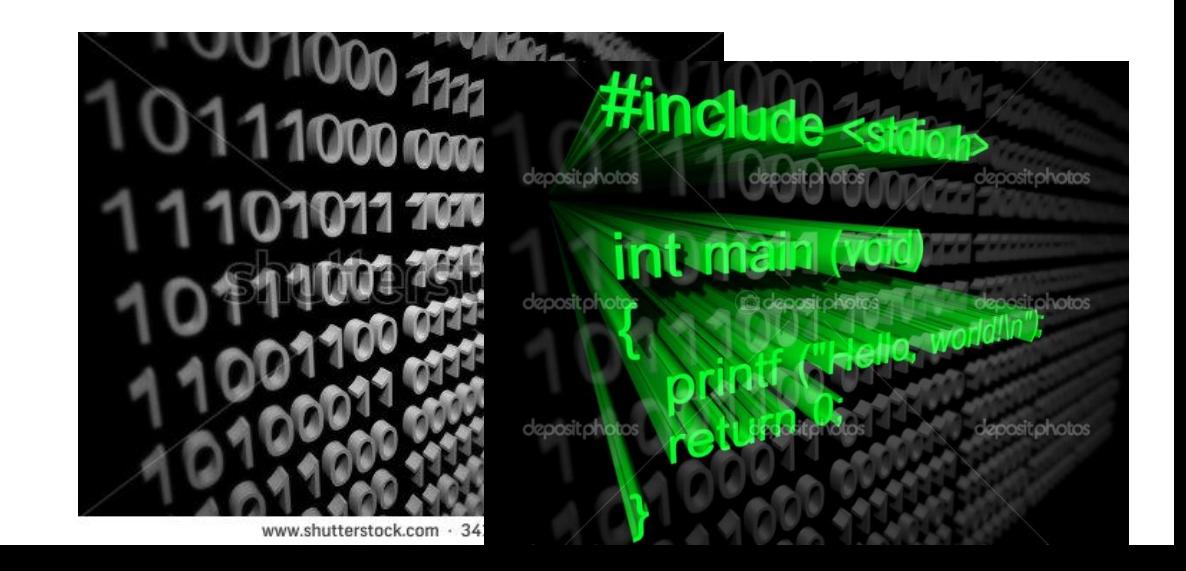

## Feladatmegoldás a PC-vel (1)

- $[{\rm matek}]$  Legyen az  $x^2$  + 5x + 6 = 0 másodfokú egyenlet. Határozzuk meg a gyökeit.
- [programozás] **Irj C programot, amely** utasítja a számítógépet, hogy
	- **beolvassa** a billentyűzetről egy másodfokú egyenlet együtthatóit (**a, b, c**);
	- meghatározza a gyököket;
	- **kiírja** az eredményeket (**x1, x2**) a képernyőre.

INPUT: **1 5 6** OUTPUT: **-2 -3**

**Kimenő adatok**

**Bemenő**

**adatok**

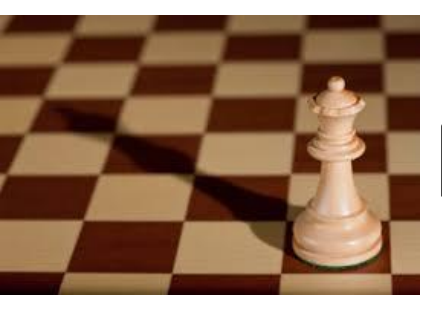

# Feladatmegoldás a PC-vel (2)

- Helyezzünk el egy sakktáblán 8 királynőt úgy, hogy ne üssék egymást.
- Írj C programot, amely **beolvas** a billentyűzetről egy **n** értéket, generálja az összes lehetőséget, ahogy n királynő elhelyezhető az nxn méretű sakktáblán úgy, hogy ne üssék egymást, majd **kiírja** a képernyőre a helyes elhelyezéseknek megfelelő **koordinátapár-sorokat**.

#### Feladatmegoldás a PC-vel (2)

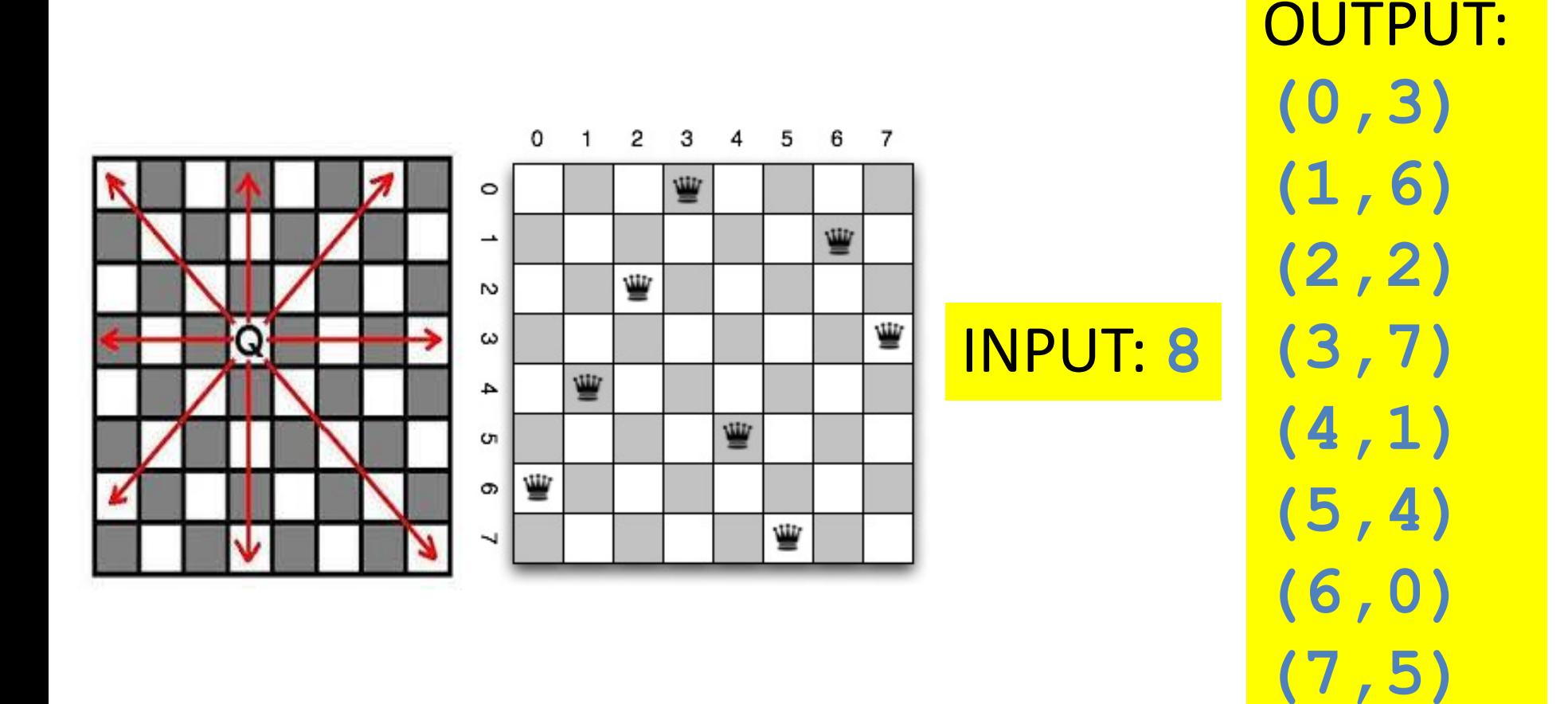

## Memória-változók (tárolók)

- STACK/HEAP/ADATSZEGMENS
- Jellemzők:
	- (1) azonosító, (2) típus, (3) cím, (4) érték
	- azonosító: **a..z, A..Z, 0..9**, \_
	- **tipus:** 
		- egész: **char,int**
		- valós: **float,double**
		- **void**
	- típus módosítók
		- **unsigned,signed,short,long**
- **<típus> <azonosító>**
- **short int a = 7460;** int x1,x2,x3; int szam $1 = 0$ , szam $2$ ; double z,  $pi = 3.14$ ; short u; unsigned long v;

1000

1001

1002

1003

 $c$ fm  $\rightarrow$ 

00000000

00100100

00011101

#### Egyszerű típusok

 $1 =$  sizeof(char)  $\leq$  sizeof(short)  $\leq$  sizeof(int)  $\leq$  sizeof(long)  $sizeof(float) \leq sizeof(double)$ 

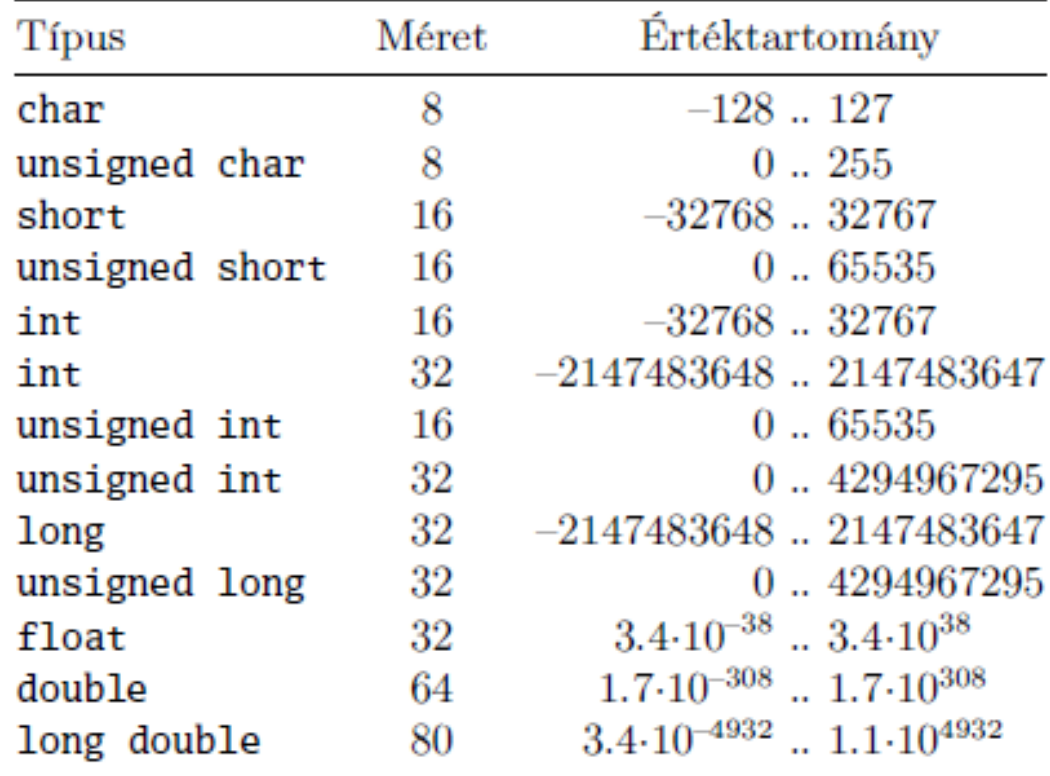

Olvasás/írás (ANSI **C**) billentyűzetről/képernyőre (scanf/printf)

- **scanf**: olvasás a standard inputról (stdin) – A standard input implicite a billentyűzet
- **printf**: írás a standard outputra (stdout)

– A standard output implicite a képernyő

```
OLVASÁS / ÍRÁS
   billentyűzetről / képernyőre
#include <stdio.h>
int main()
                              User screen
                            SAPIENTIA
  printf ("SAPIENTIA");
  return 0;
```
 $\mathbf{\mathcal{L}}$ 

 $\mathbf{\}}$ 

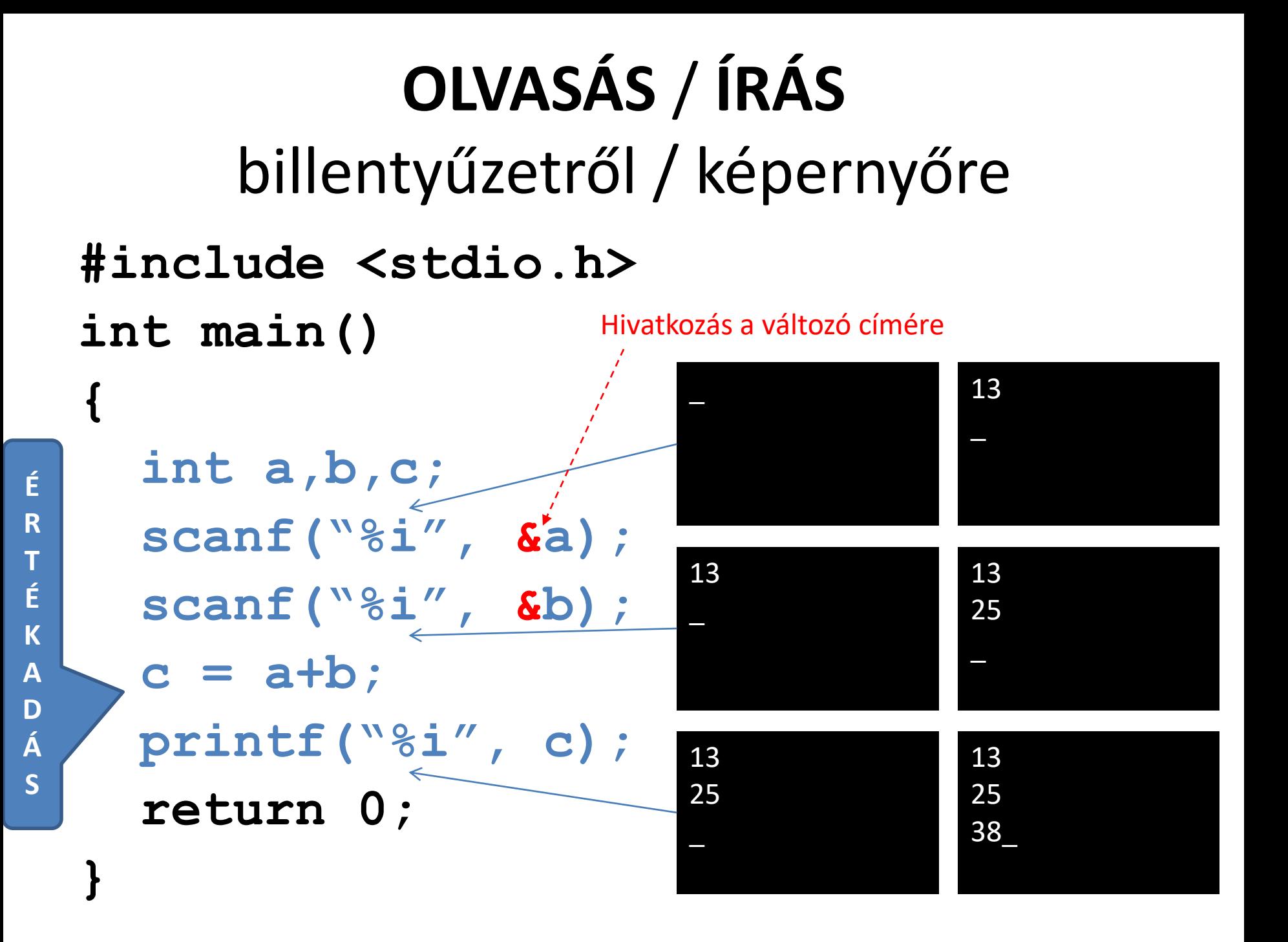

# **OLVASÁS** / **ÍRÁS**

**#include <stdio.h> int main() {**

**int a,b;**

**}**

**Ird be az 1. szamot:** \_

\_

 $\overline{\phantom{0}}$ 

 $\overline{\phantom{0}}$ 

**Ird be az 1. szamot: 13**

**Ird be az 1. szamot: 13 Ird be a 2. szamot:** \_

**Ird be az 1. szamot: 13 Ird be a 2. szamot: 25**

**printf("Ird be az 1. szamot: "); scanf("%i", &a); printf("Ird be a 2. szamot: "); scanf("%i", &b); printf("Osszeg: %i\n" , a+b); return 0; Ird be az 1. szamot: 13 Ird be a 2. szamot: 25**

**Osszeg: 38**

#### Formázó-karakterek

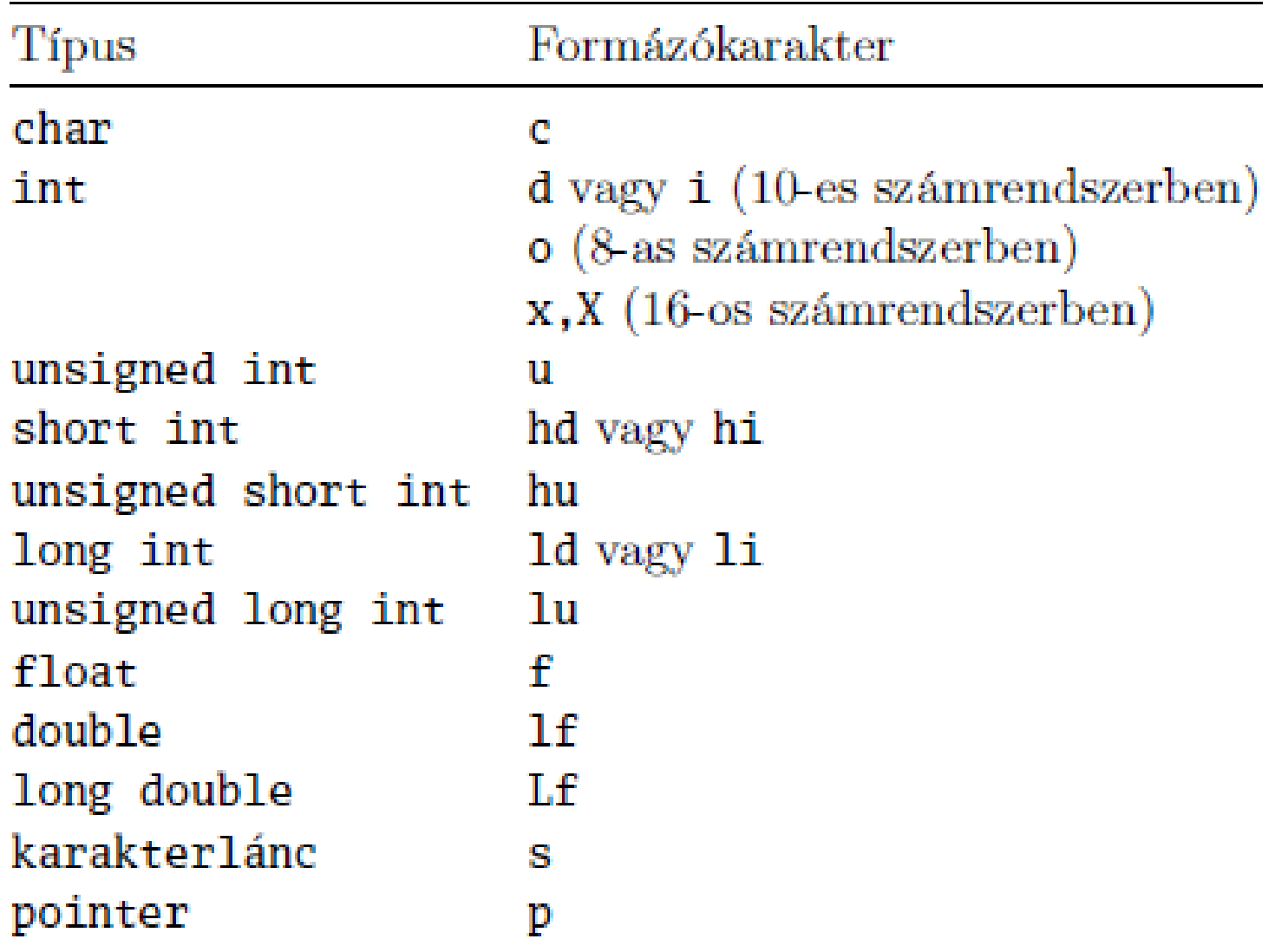

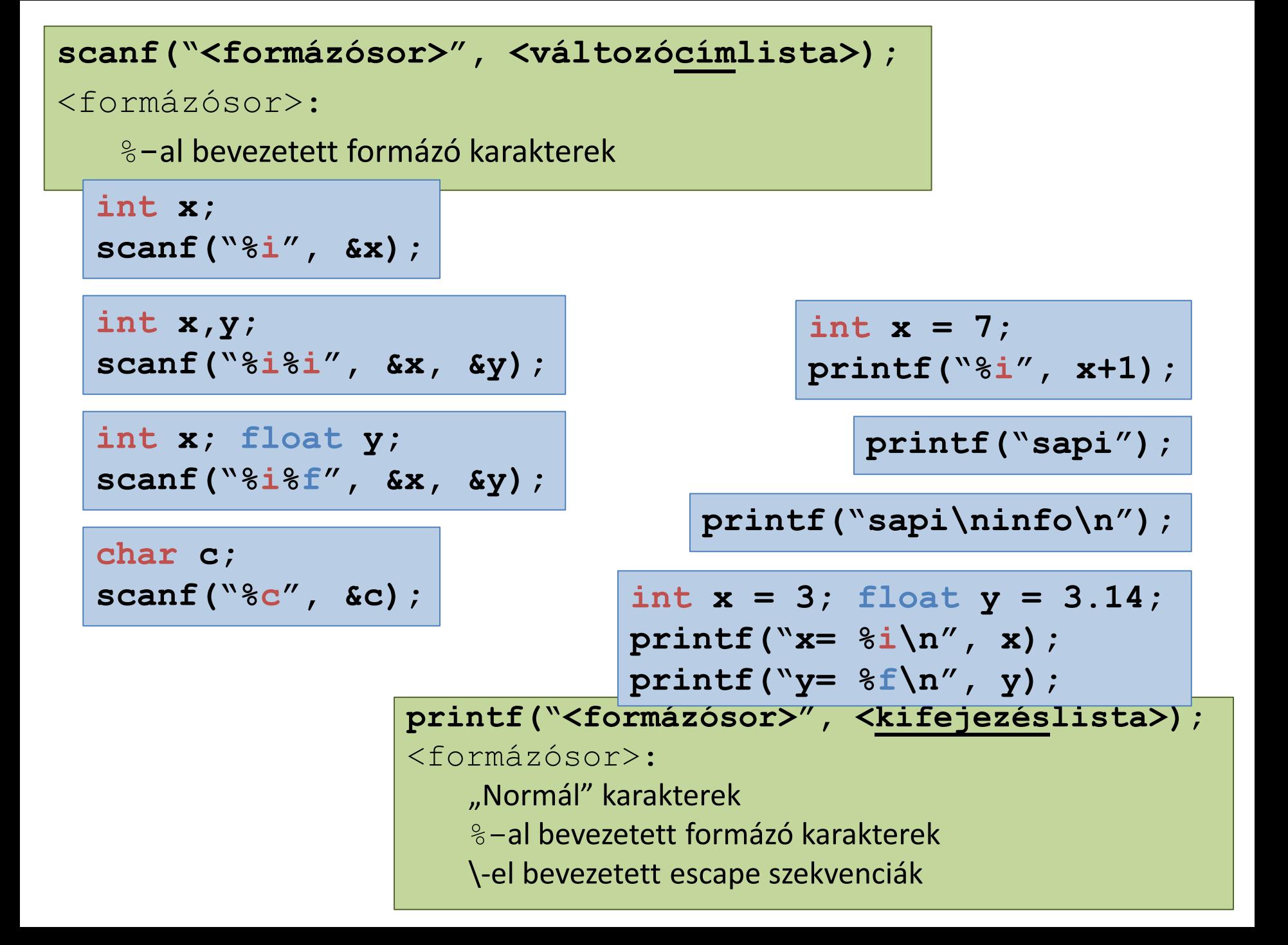

## PELDA (scanf/printf)

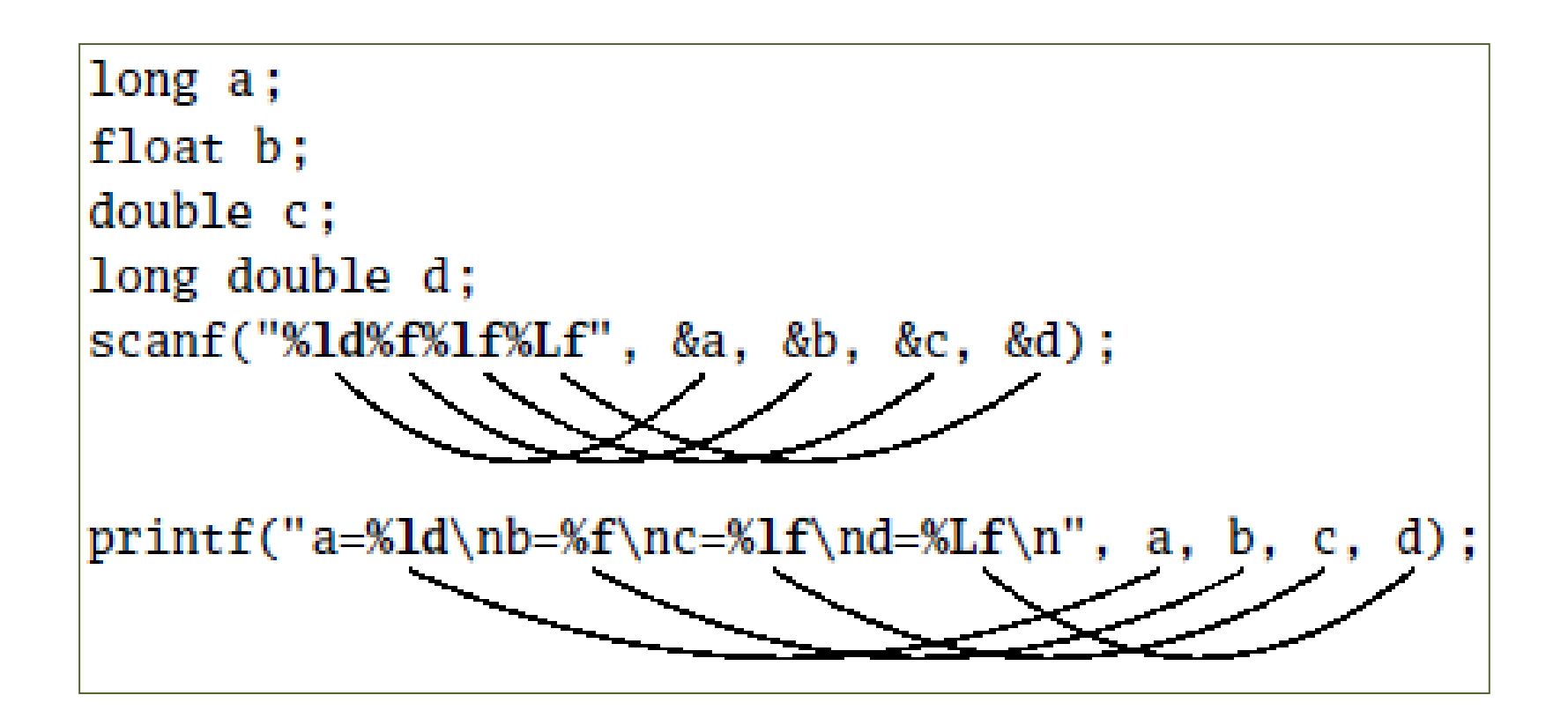

A printf ("%d, %o, %x, %X", 10, 10, 10, 10); utasítás nyomán a képernyőn a következő jelenik meg: 10, 12, a, A.

## PÉLDA (printf)

**?**

**printf("%5.2f", x);**

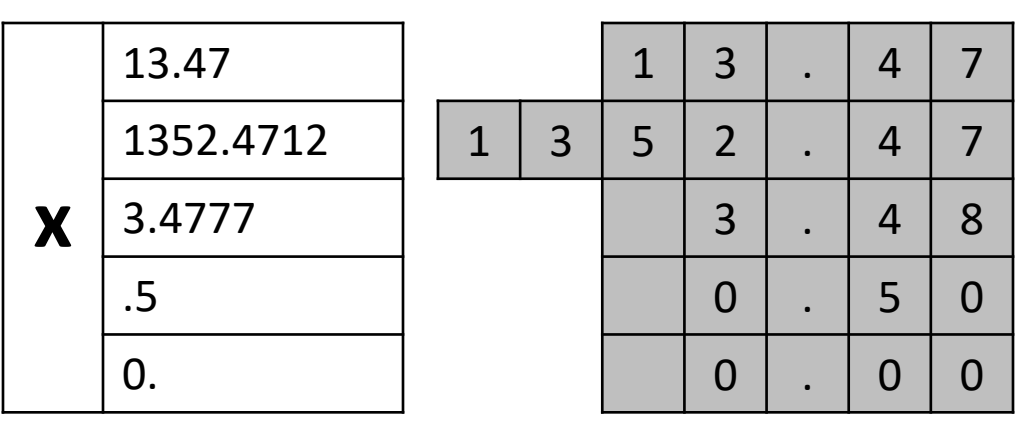

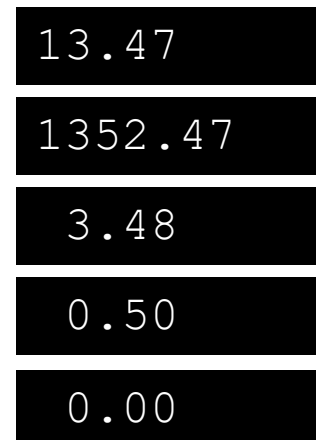

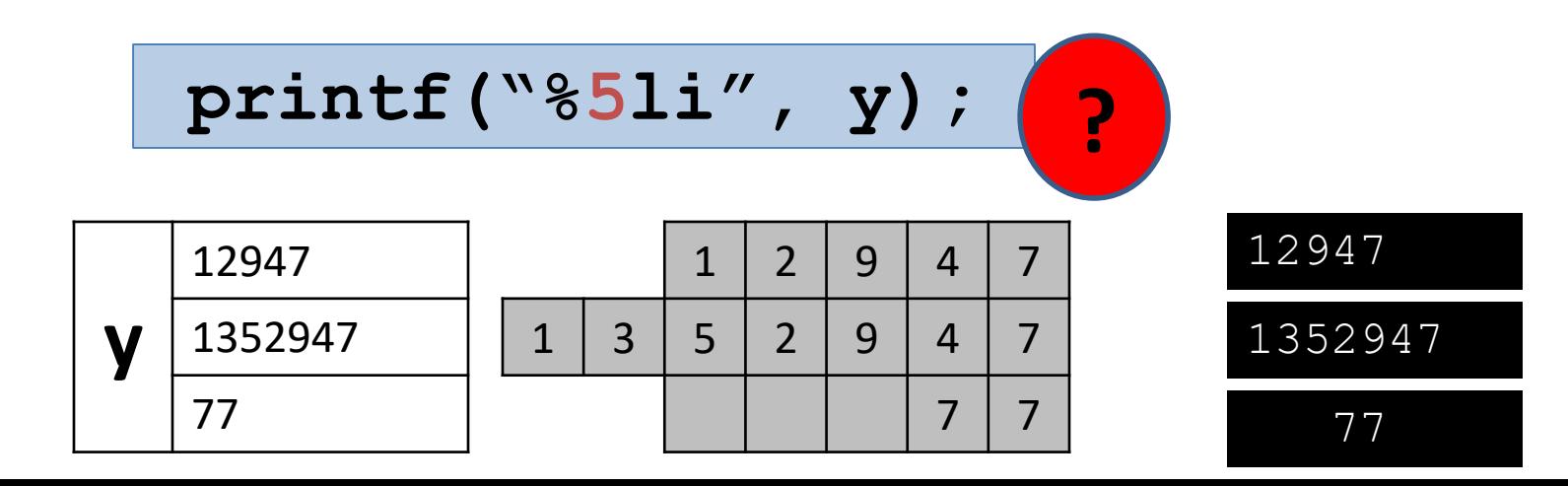

## OLVASÁS / ÍRÁS állományból/ba

```
#include <stdio.h>
int main()
{
  freopen("be.txt", "r", stdin);
  freopen("ki.txt", "w", stdout);
  double x1,x2,atlag;
  scanf("%lf%lf", &x1, &x2);
  atlag = (x1 + x2) / 2;
  printf("Atlag: %lf\n"
, atlag);
  freopen("CON", "r", stdin);
  freopen("CON", "w", stdout);
  return 0;
}
                                     Aritmetikai operátorok:
                                        +, -, *, /, %
                                       12.5
                                       24.3
                                          be.txt
                                       Atlag: 18.4
                                          ki.txt
```
## Olvasás/írás *szöveges* állományból/ba (freopen)

- **freopen**: lehetővé teszi, hogy standard inputtá/outputtá tegyük a bementi/kimeneti állományunkat
	- **freopen("be.txt", "r", stdin);**

– **freopen("ki.txt", "w", stdout);**

- A fenti freopen-ek nyomán, a scanf/printf függvény a be.txt/ki.txt állományból/ba olvas/ír
- A billentyűzet/monitor visszaállítása standard inputtá/outputá
	- **freopen("CON", "r", stdin);**
	- **freopen("CON", "w", stdout);**

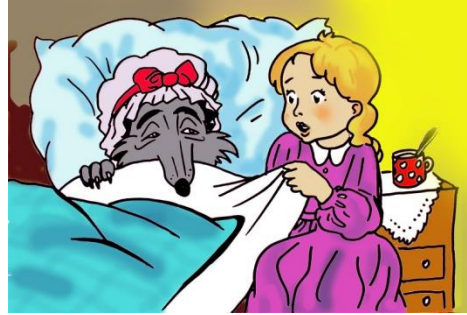

## Feladat (Piroska és a farkas)

• Írjunk programot, amely a billentyűzetről beolvassa két pont (A és B) koordinátáit (az euklideszi sík első negyedébe esnek; A első szögfelező felett, B első szögfelező alatt), és kiírja a képernyőre az A-ból B-be vezető azon legrövidebb út hosszát, amely érinti az Ox és Oy egyeneseket.

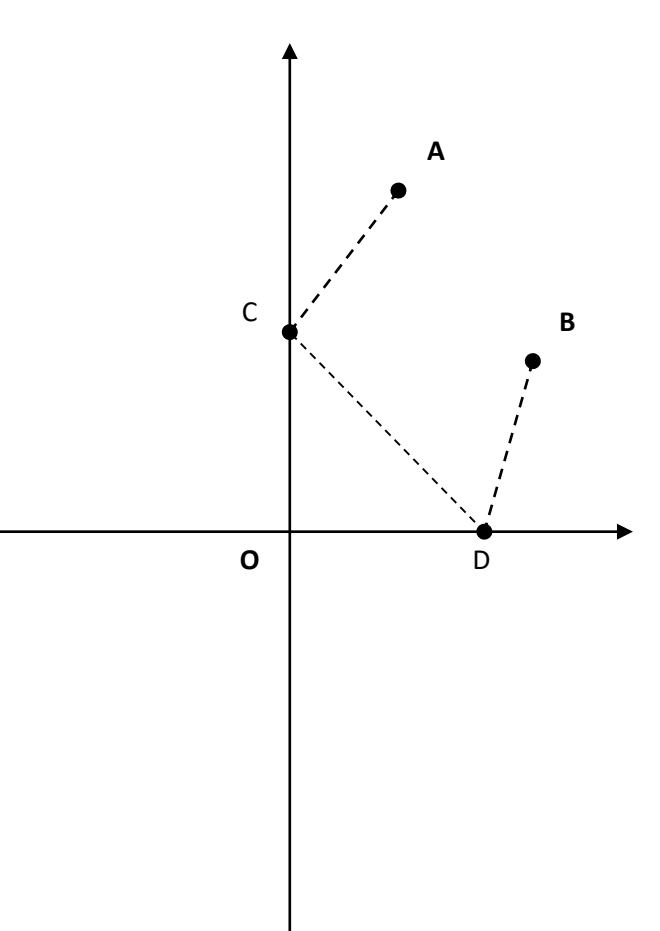

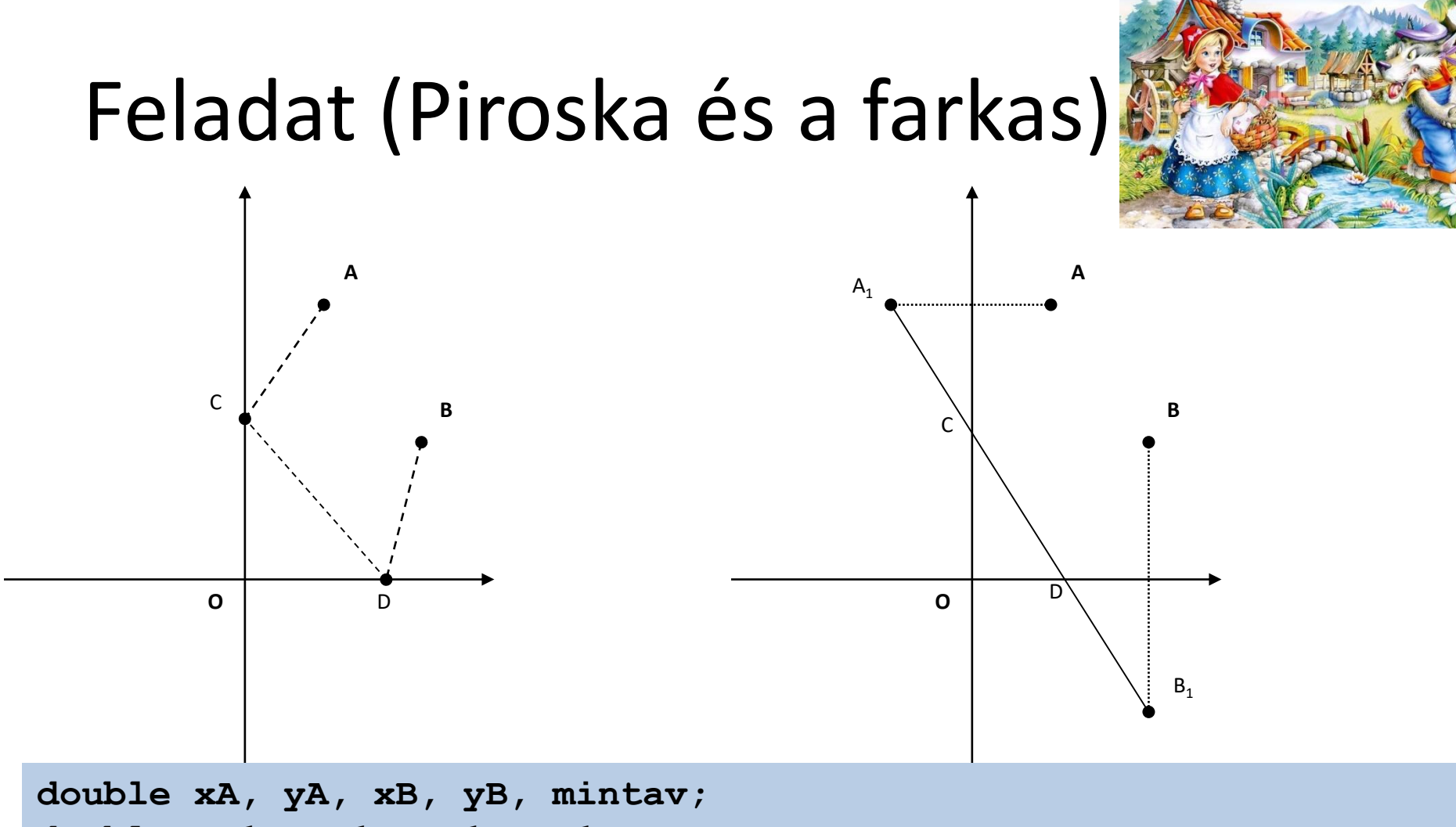

double xA1, yA1, xB1, yB1;  
\n
$$
scanf("81f81f81f81f", xA, 6yA, 6xB, 6yB);
$$
  
\nxA1 = -xA; yA1 = yA;  
\nyB1 = -yB; xB1 = xB;  
\nmintav = sqrt((xB1-xA1) \* (xB1-xA1) + (yA1-yB1) \* (yA1-yB1));  
\nprintf("81f", mintav);

# ISMÉTLÉS

- **VÁLTOZÓK: char,int,float,double** – **unsigned,signed,short,long**
	- **<típus> <azonosító>;**

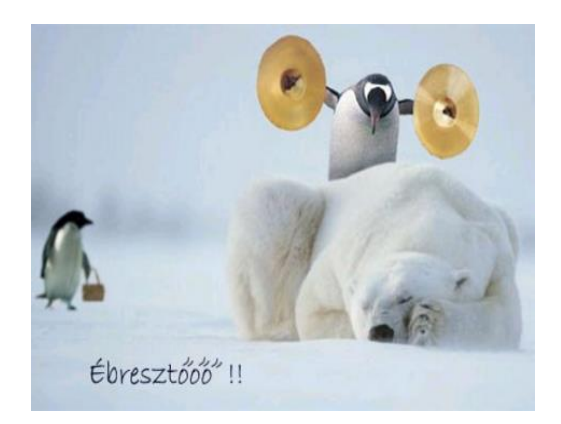

#### **Billentyűzetről/Képernyőre**

- **scanf("<formázósor>", <változócímlista>);**
- **printf("<formázósor>", <kifejezéslista>);**
	- Formázó-karakterek:
		- **d/i,o,x,X; u; hd/hi,hu; ld/li,lu; f; lf; Lf; c; s; p**

#### **Állományból/ba**

- **freopen("<állománynév>", "r", stdin);**
	- **scanf**
- **freopen("<állománynév>", "w", stdout);**
	- **printf**